# **Inhaltsverzeichnis**

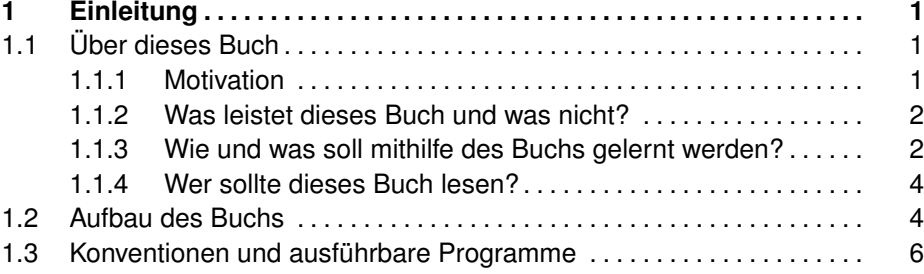

## **I Java-Grundlagen, Analyse und Design 11**

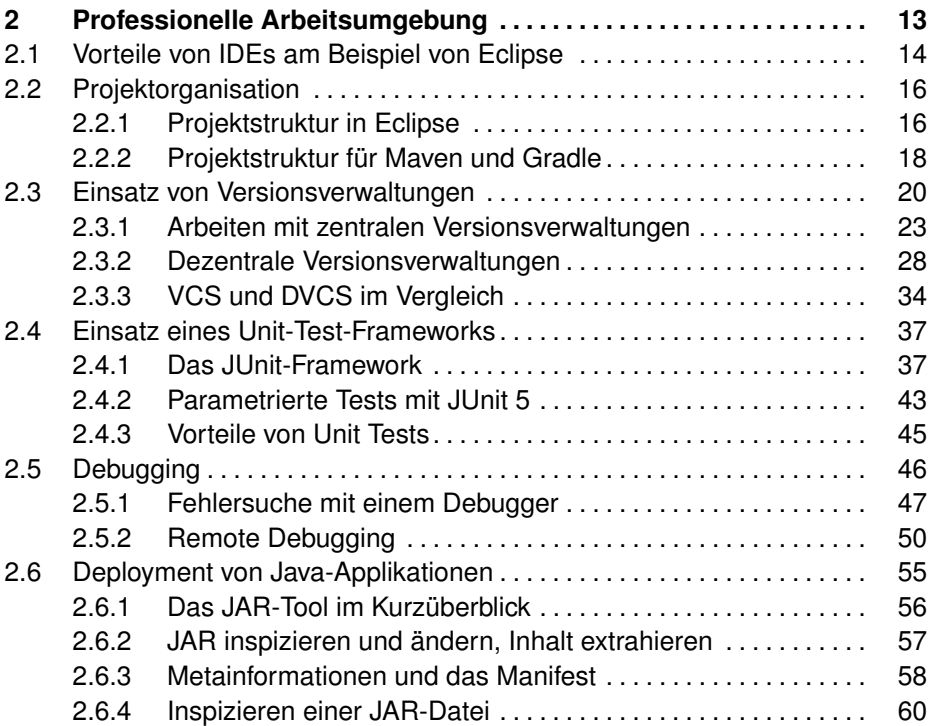

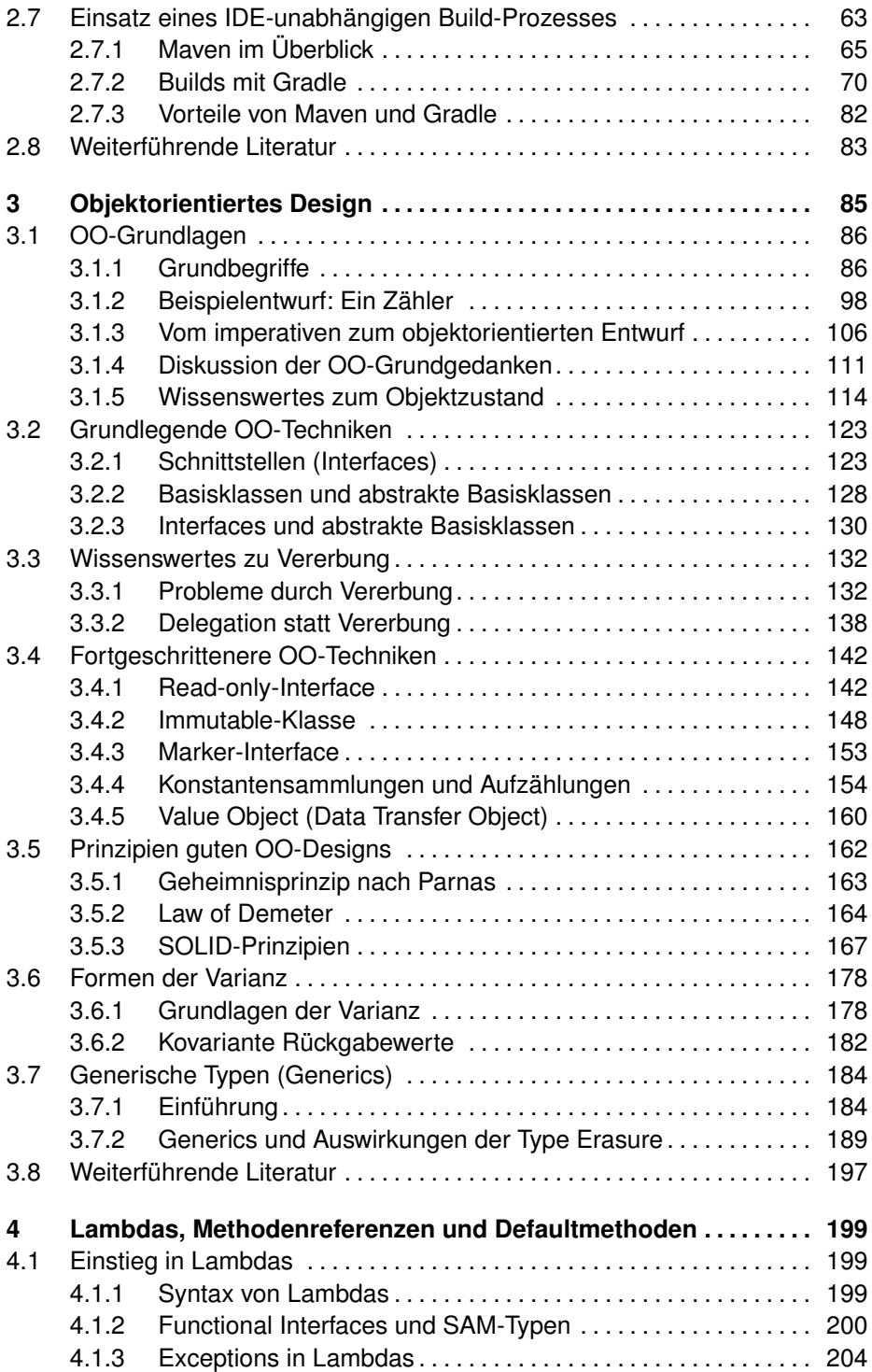

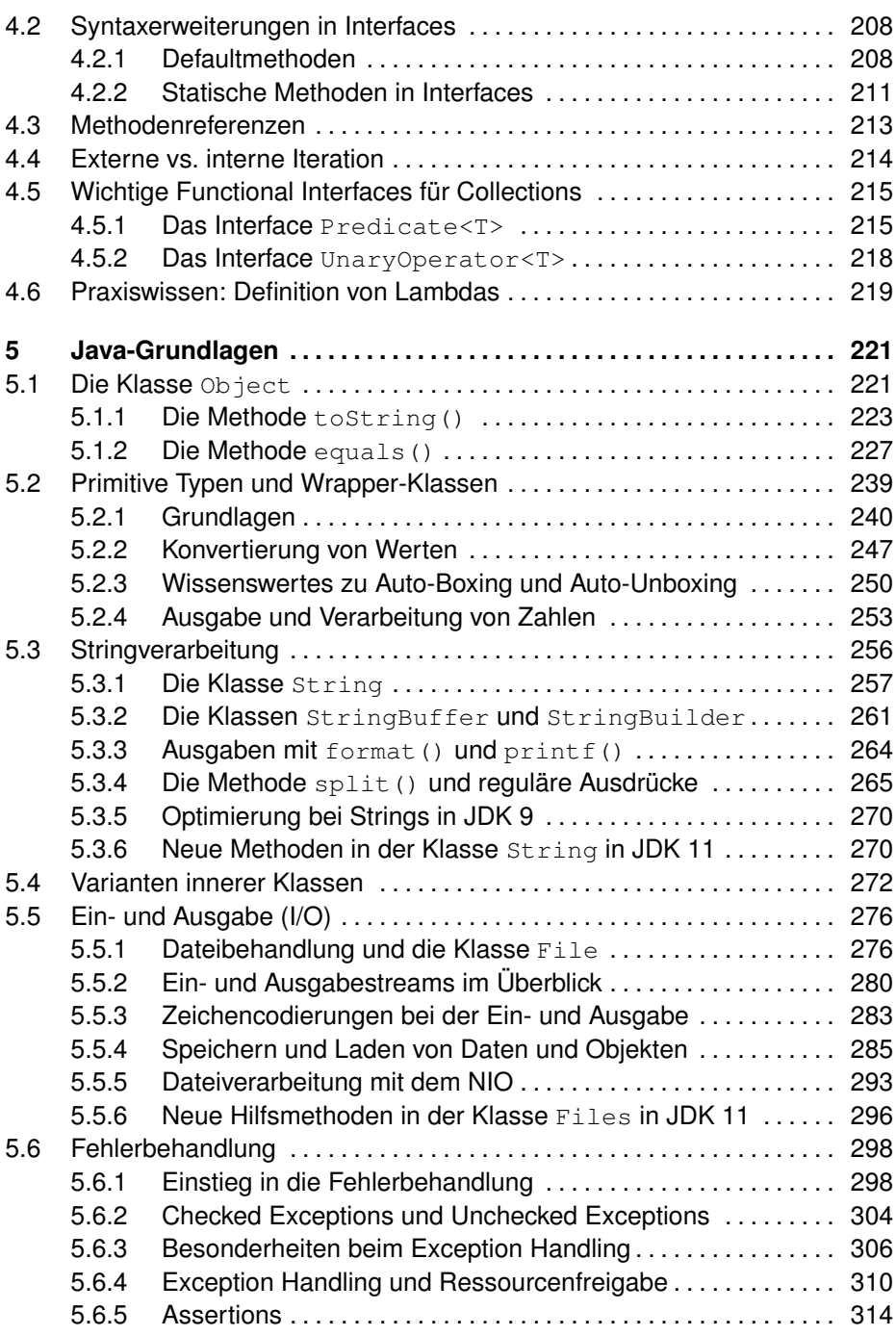

#### **x Inhaltsverzeichnis**

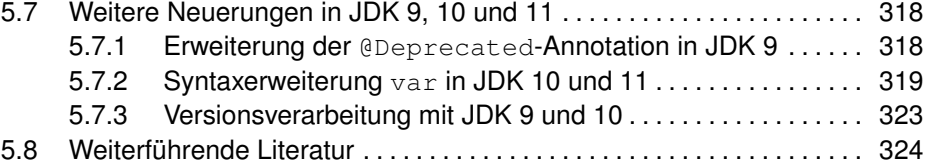

#### **II Bausteine stabiler Java-Applikationen 325**

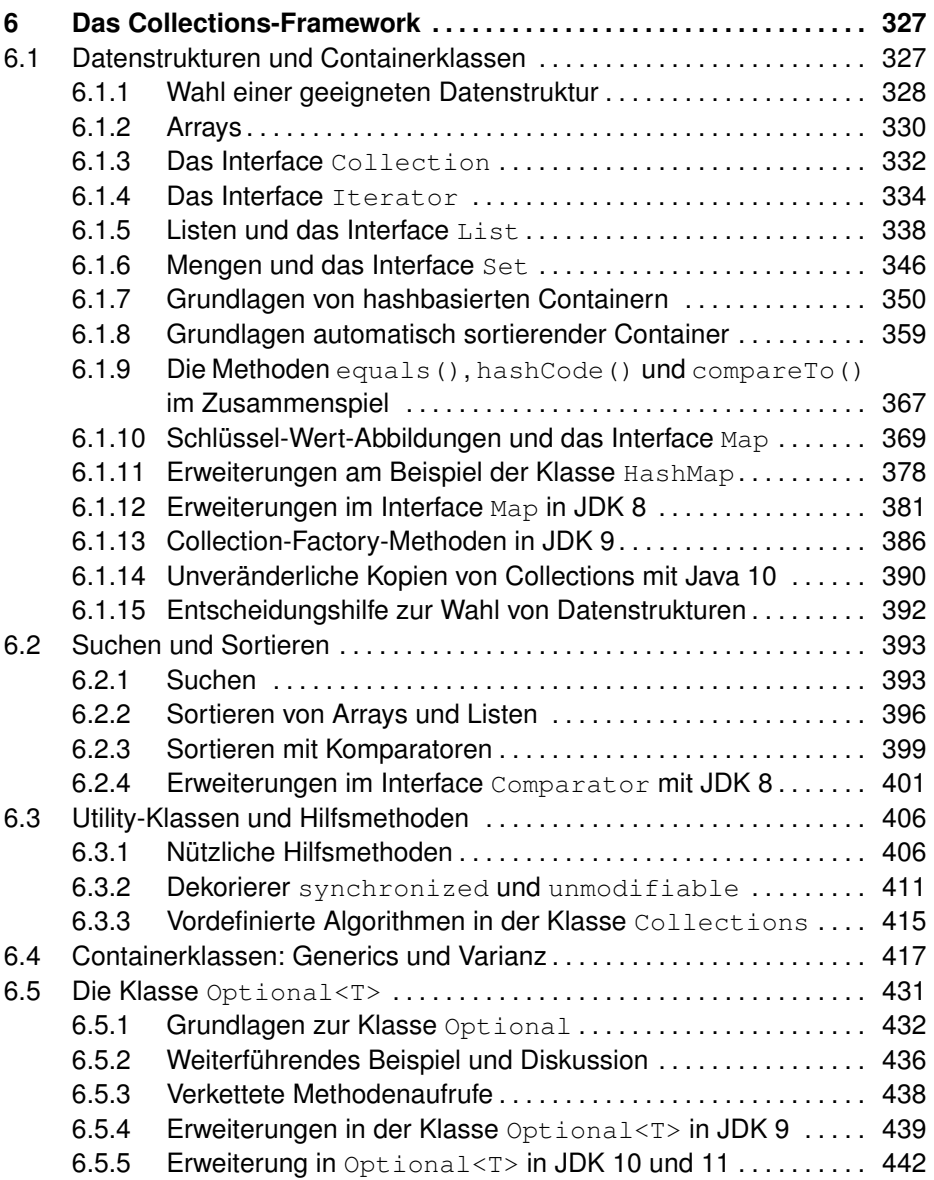

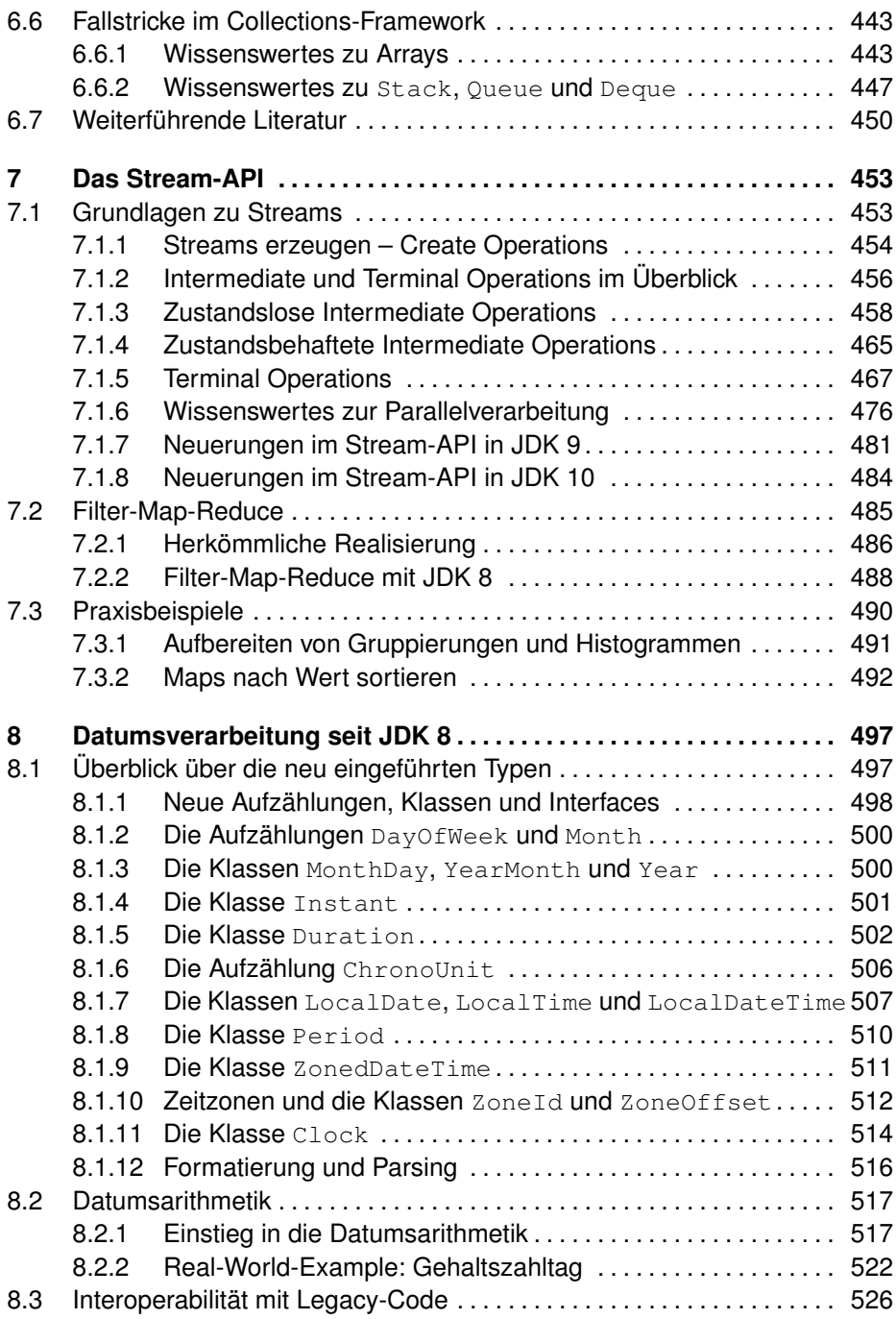

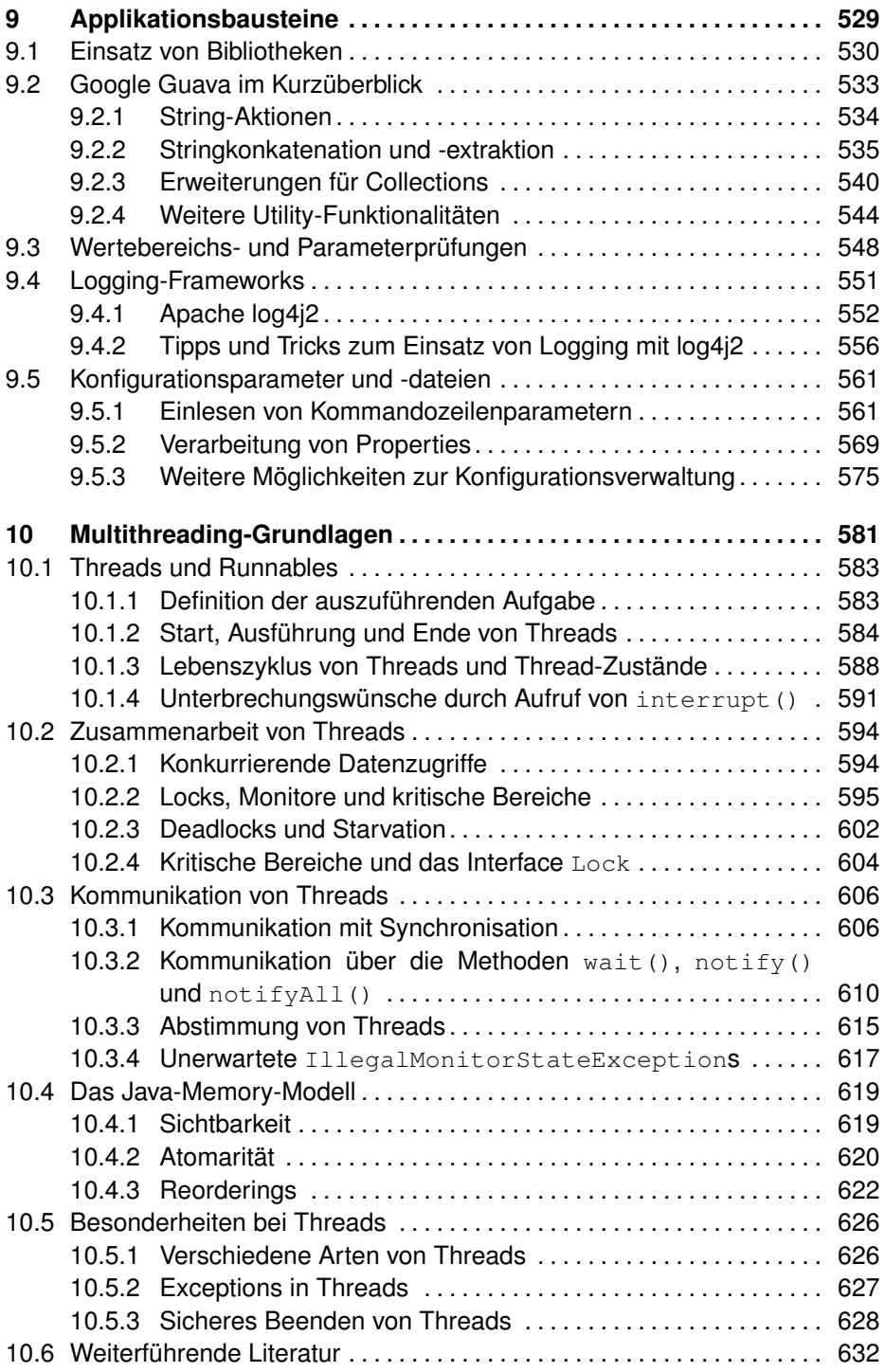

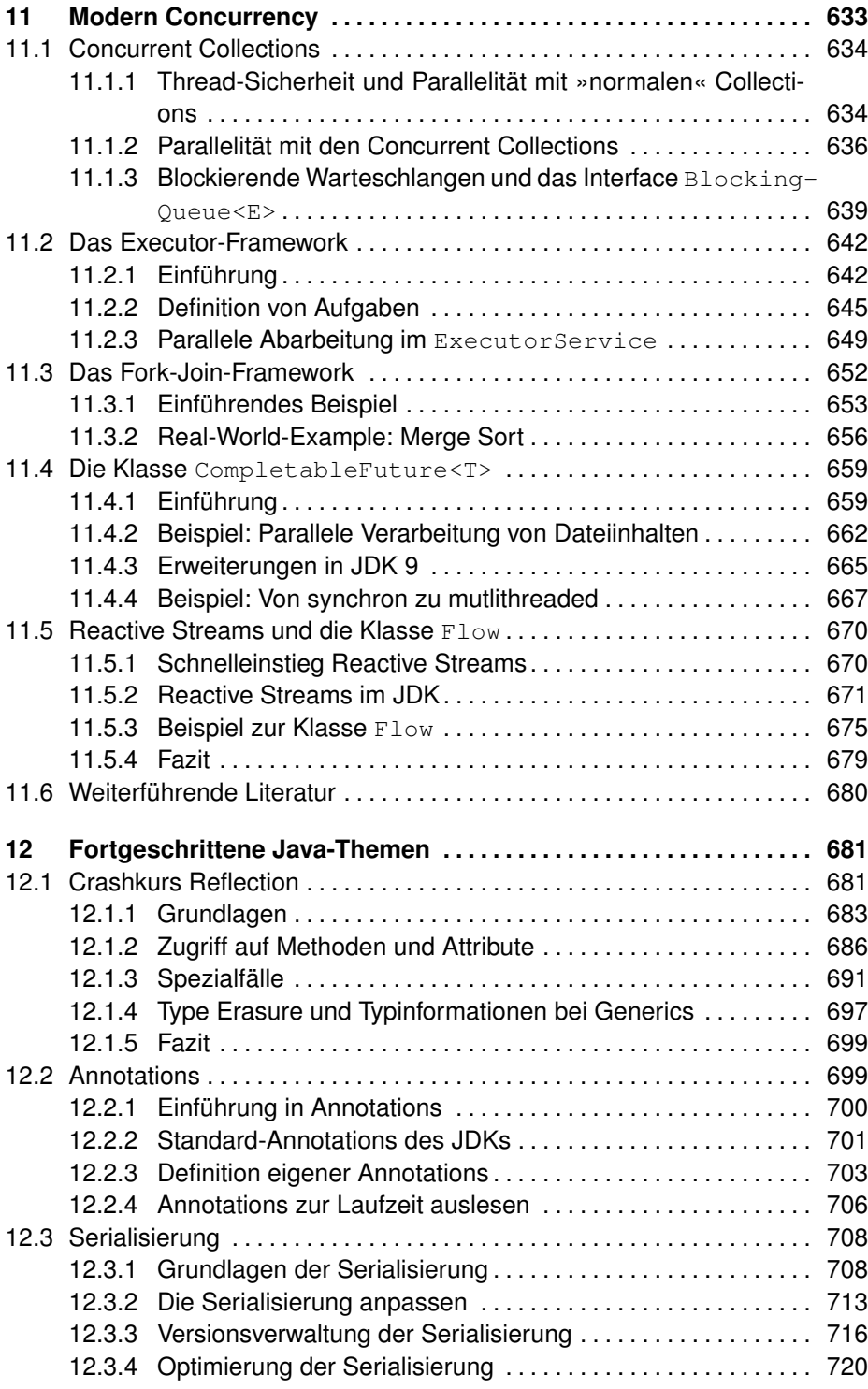

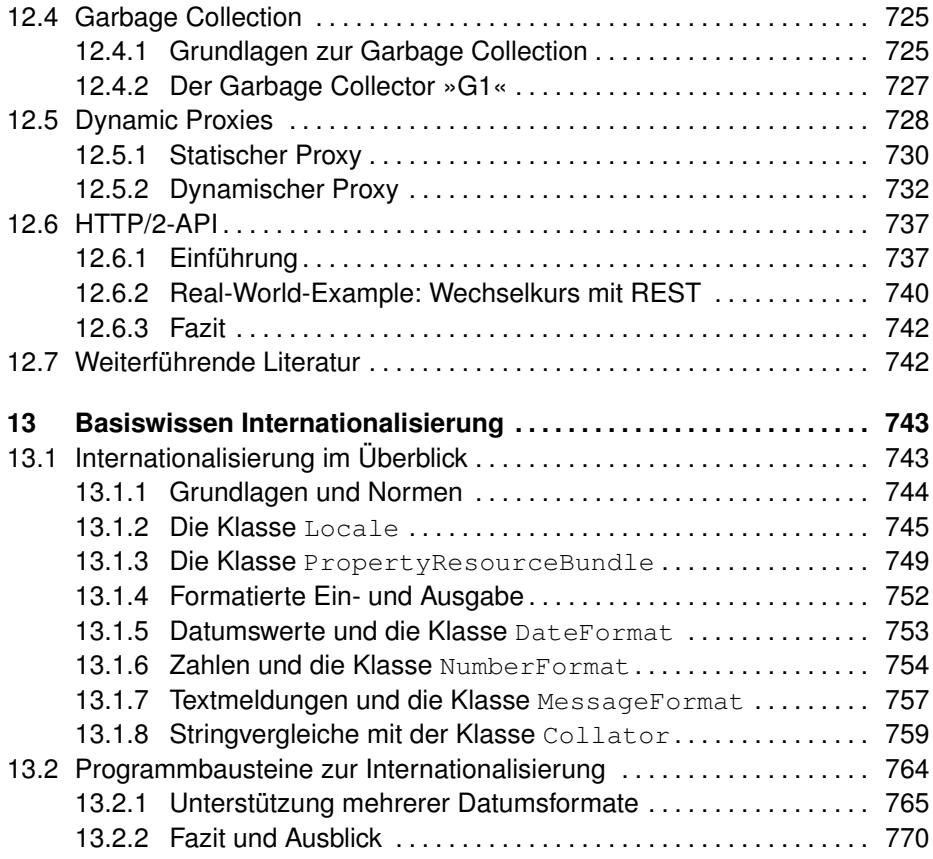

### **III Wichtige Neuerungen in Java 12 bis 15 771**

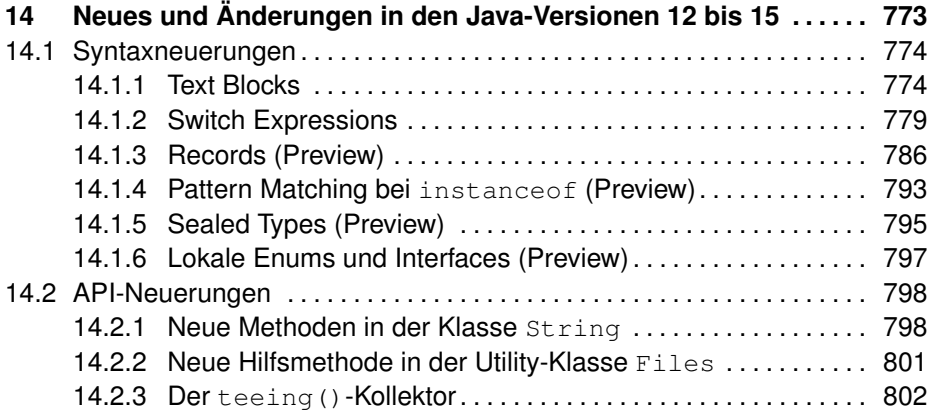

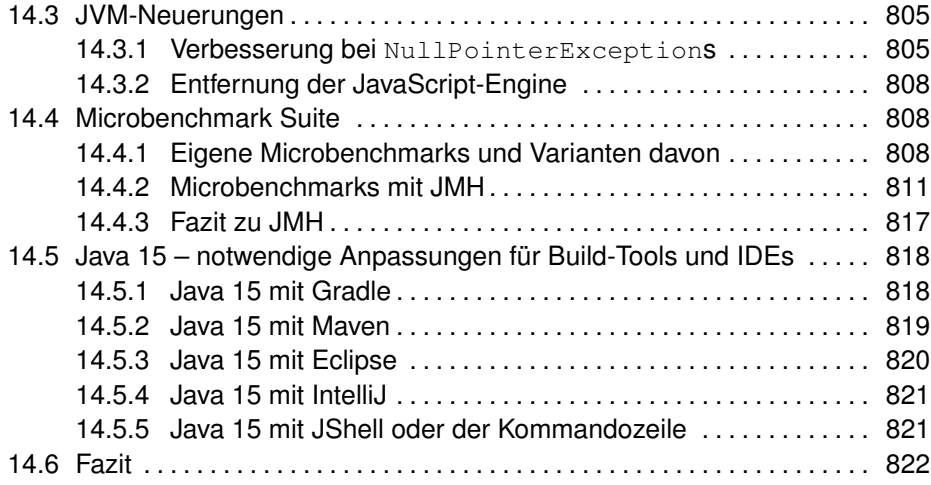

## **IV Modularisierung 823**

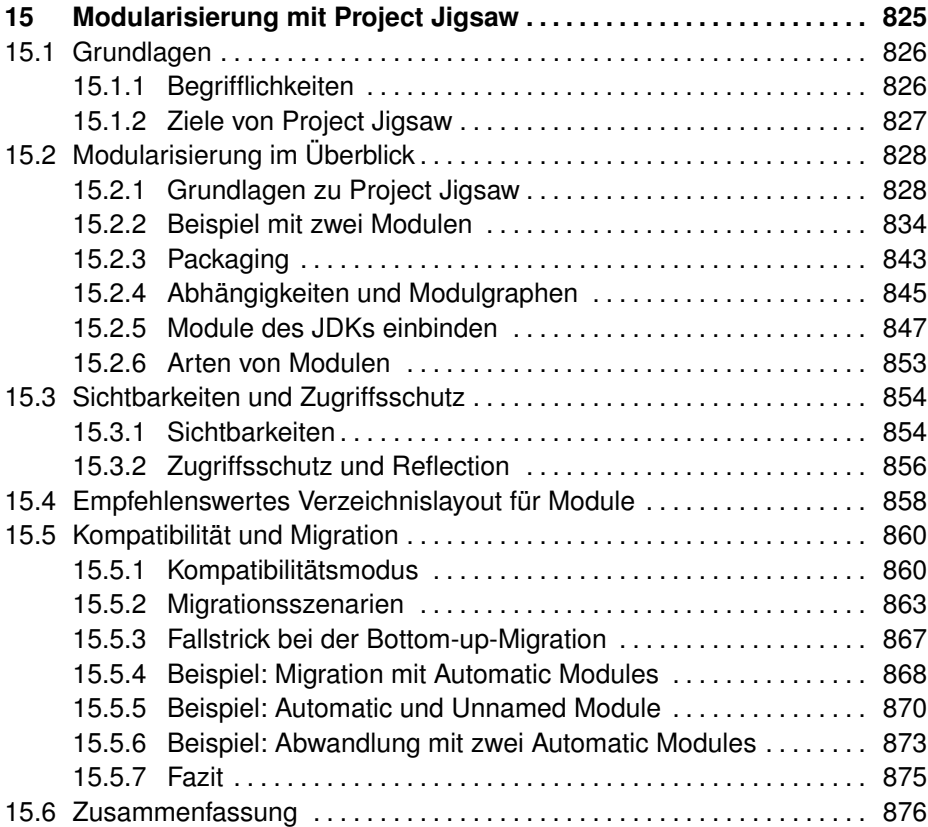

### **V Fallstricke und Lösungen im Praxisalltag 877**

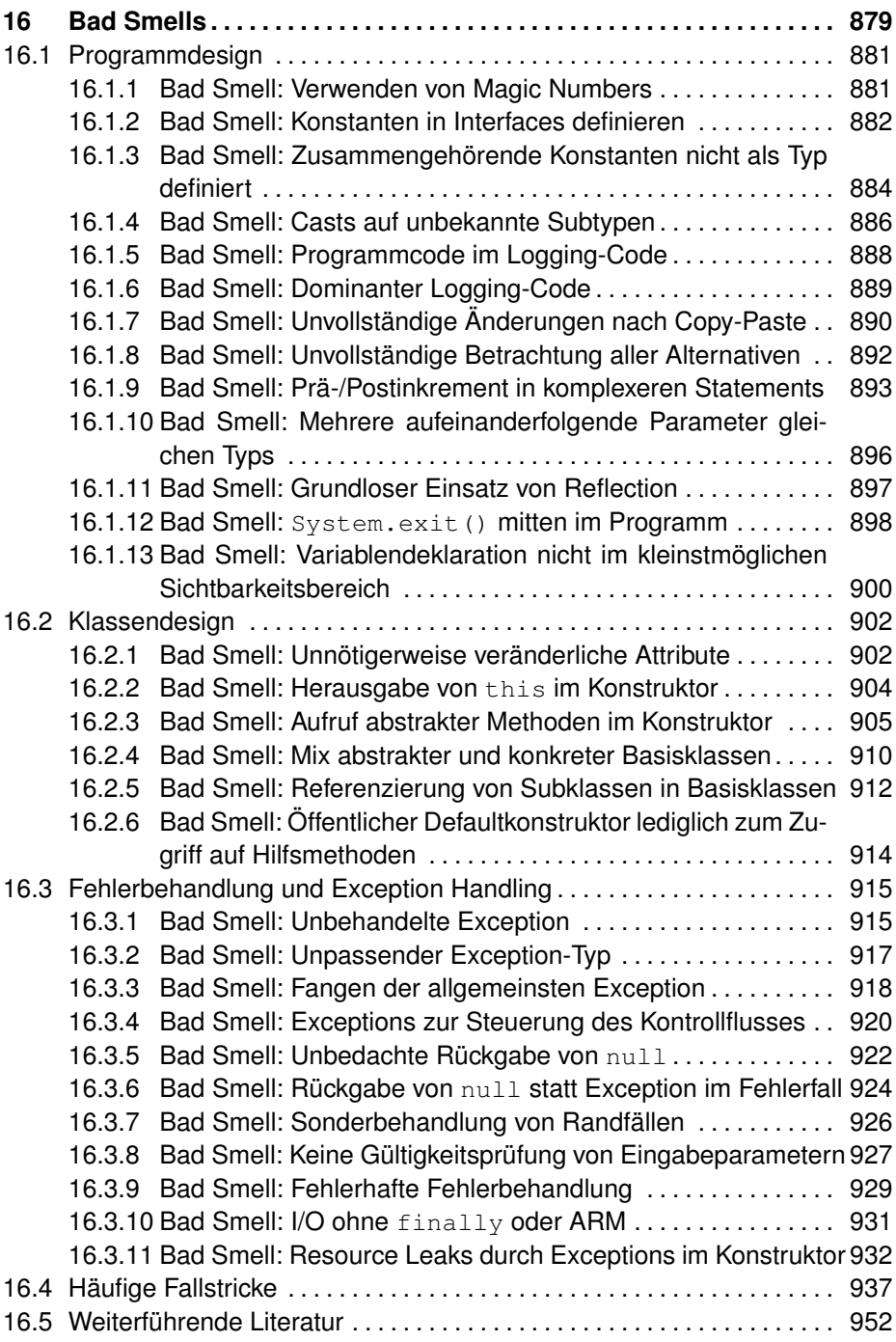

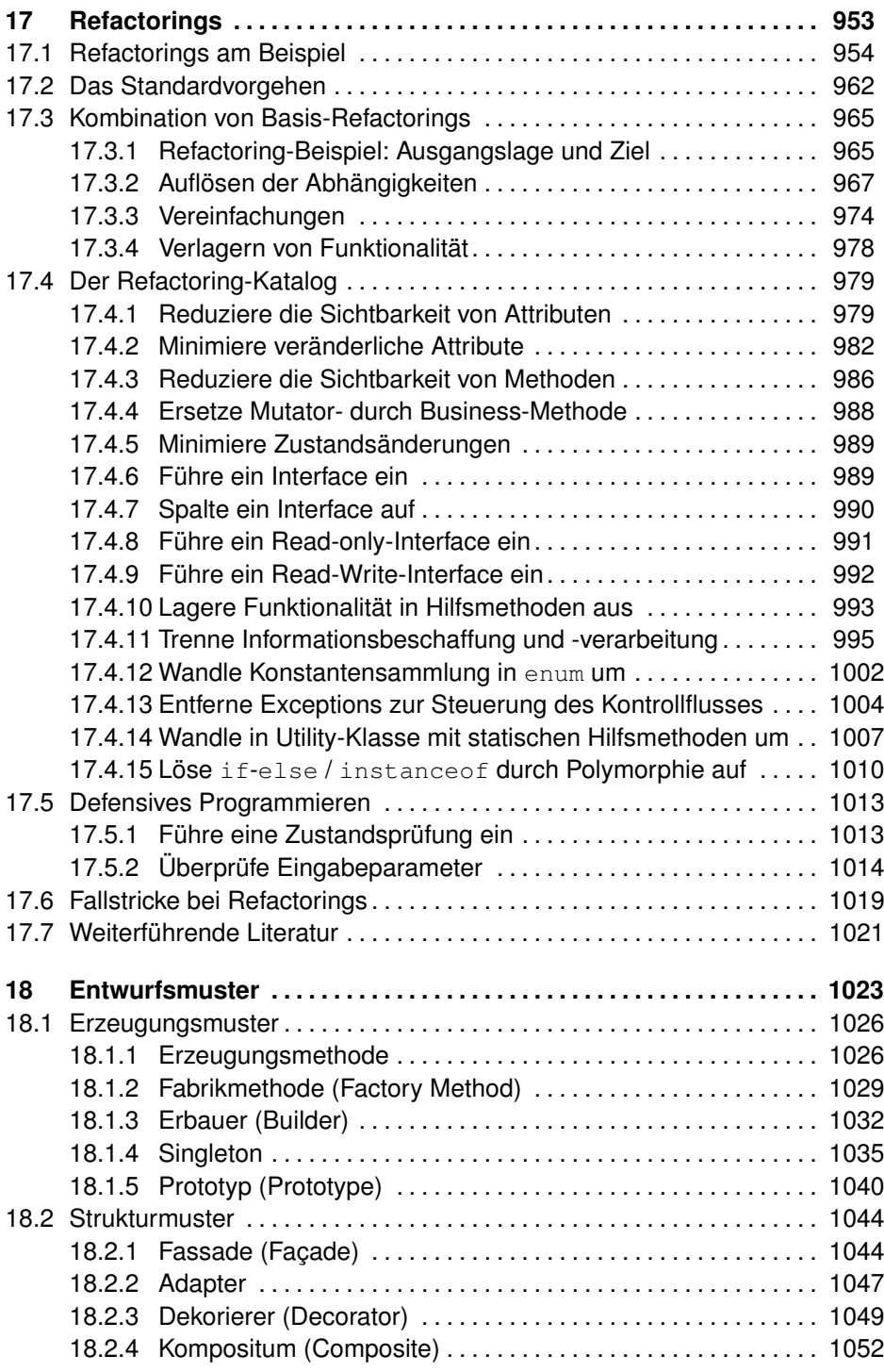

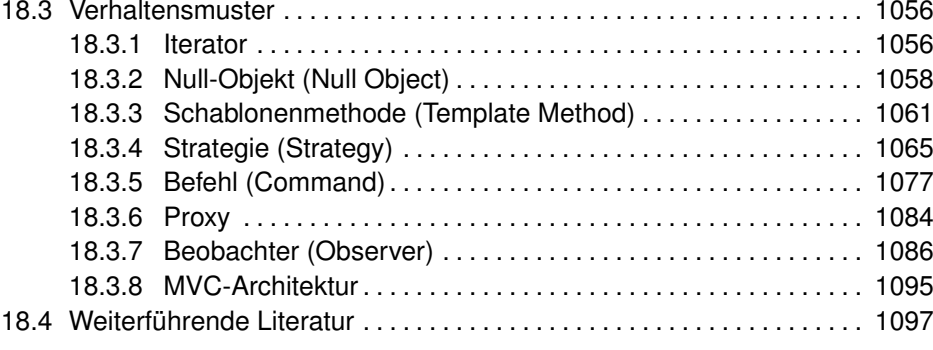

# **VI Qualitätssicherungsmaßnahmen 1099**

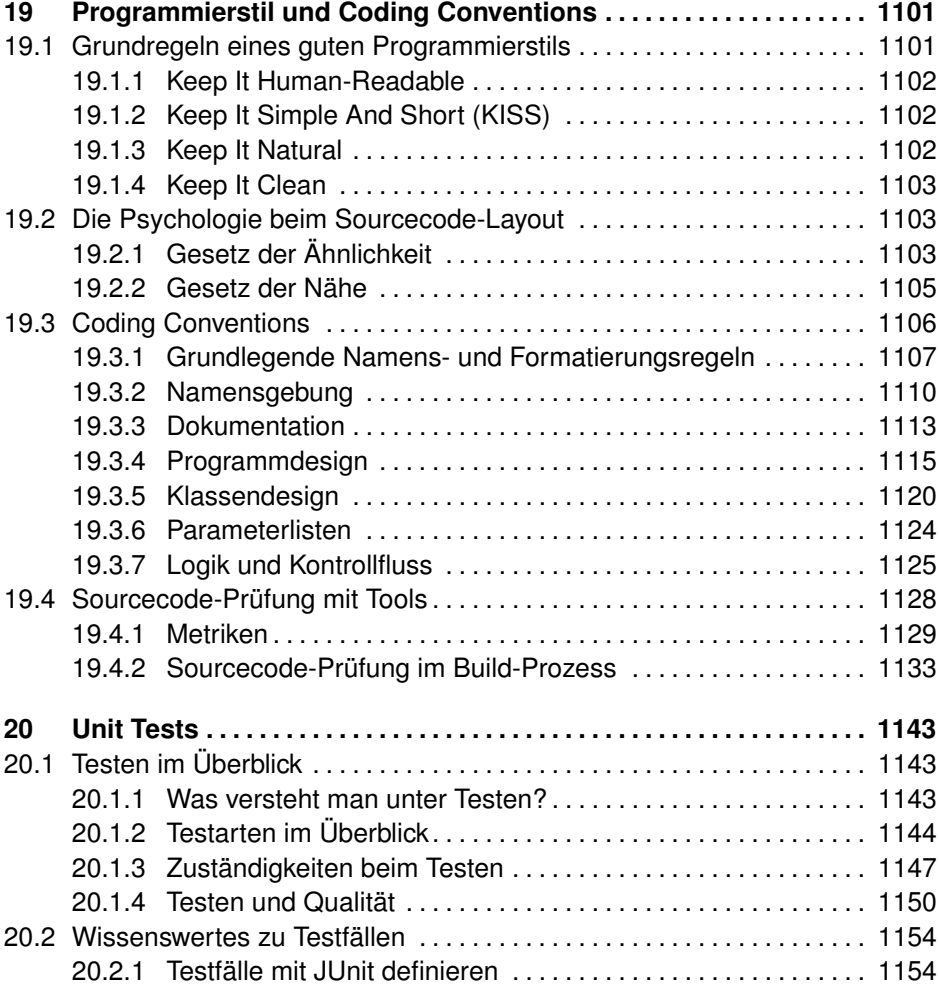

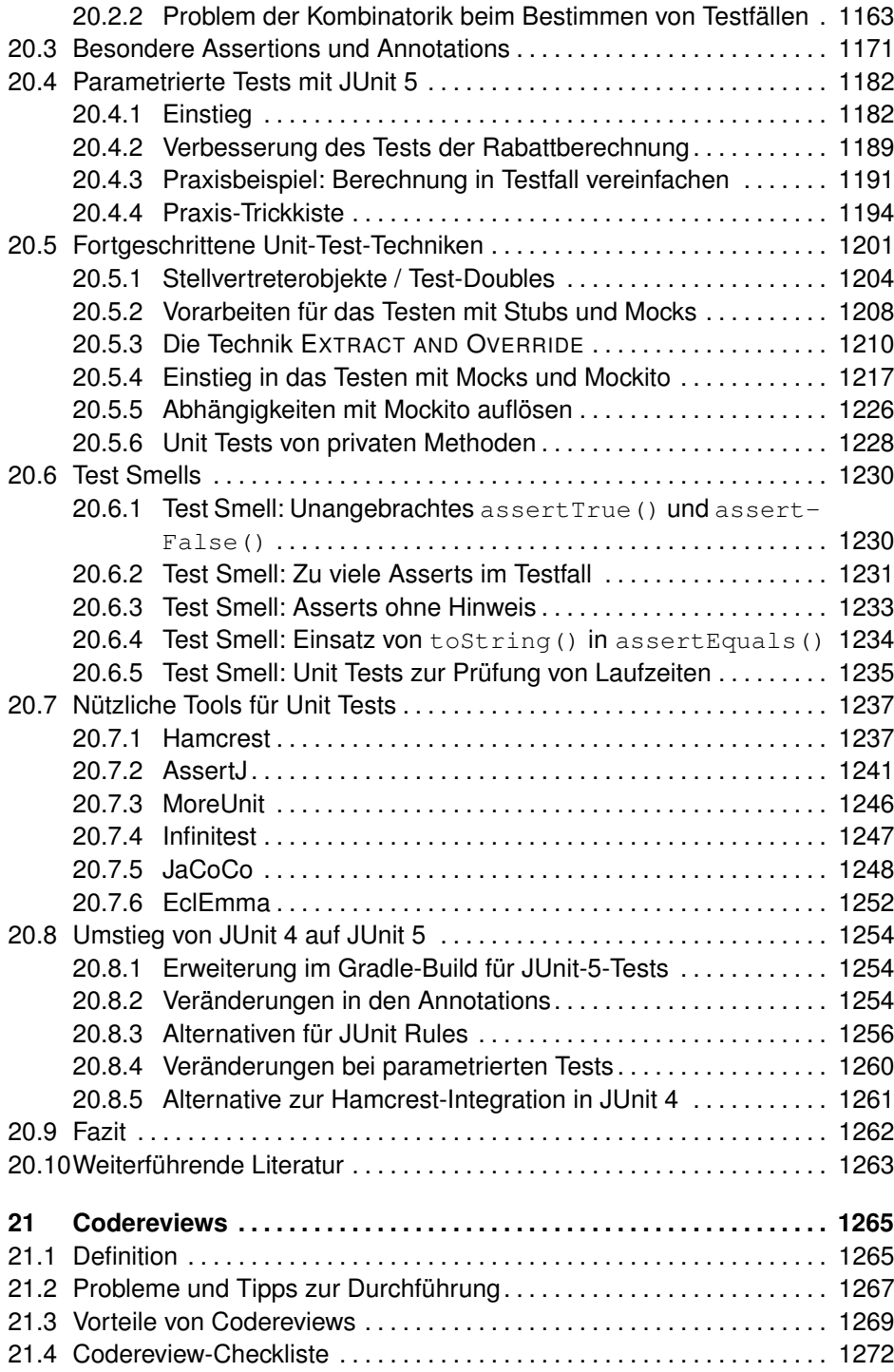

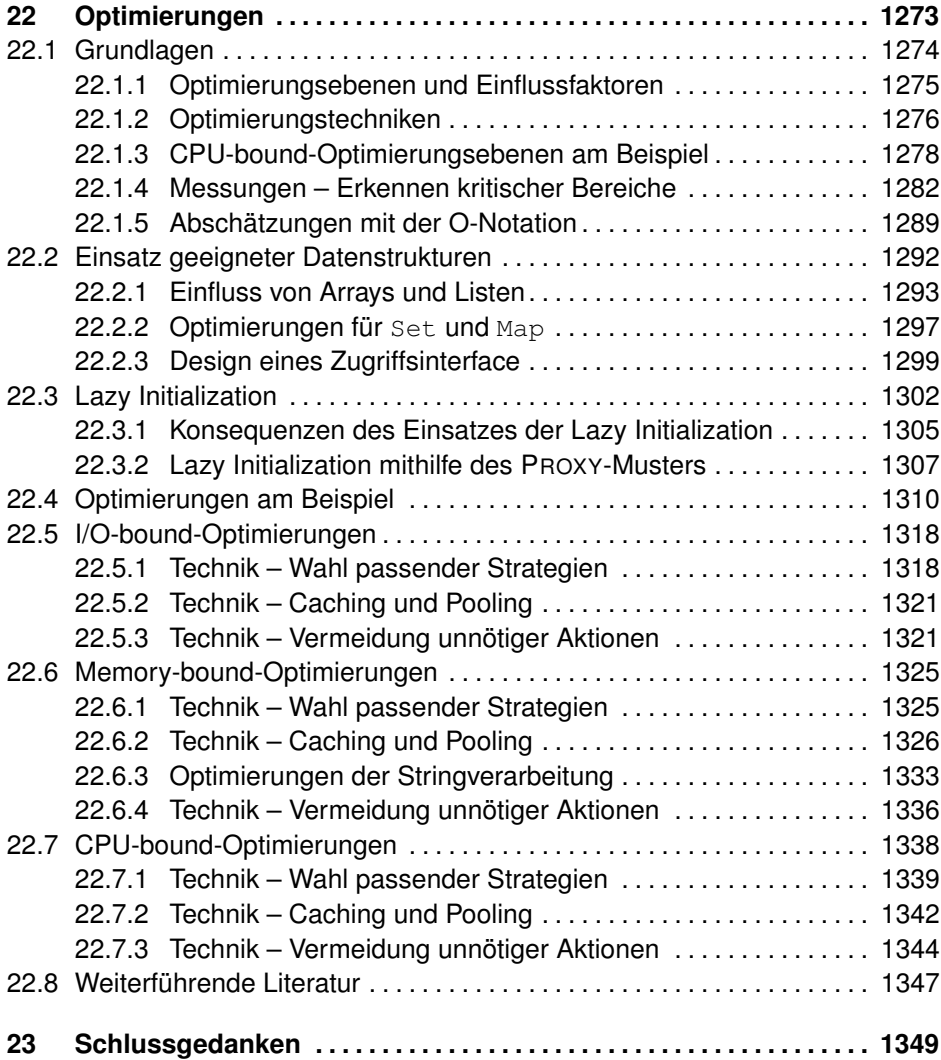

#### **VII** Anhang

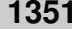

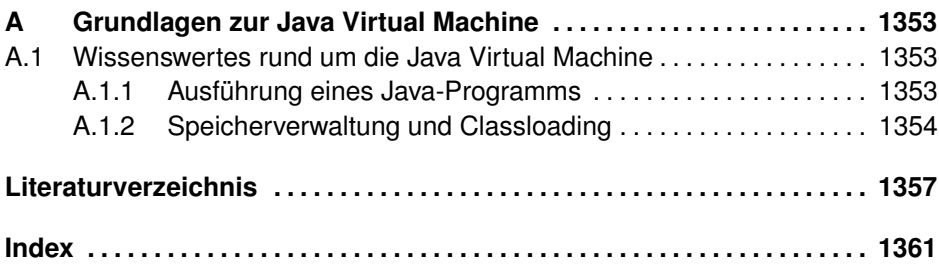